#### राष्ट्रियसंस्कृतविश्वविद्यालयः / NATIONAL SANSKRIT UNIVERSITY (A Central University estd. by an Act of Parliament), Tirupati-517507, AP

F.No.NSU/Acad/10006/939-1

Date: 22-08-2023

#### **NOTIFICATION**

In continuation to the Notification vide F.No.NSU/Acad/10006/939 dated 16-08-2023, the email alerts sent to all the applicants on 16-08-2023 and the telephone calls made from the Education Section on 22-08-2023, the applicants of SikshaSastri (B.Ed.) programme those who have not submitted the stream to which they belong, are hereby given a LAST OPPORTUNITY to revisit the Samarth eGov module using through registered login ID and password and to submit the Academic details on or before 23:59 hours on 23-08-2023.

As submission of the said details is MANDATORY for processing the applications by the Admission Committee, *failure to update stream details as per the above schedule would* entail the application to be ineligible and such applications will not be considered by the Admission Committee for drawing the Select List for admission into SikshaSastri (B.Ed.) programme for AY 2023-24.

Stream which you belong:

Traditional Stream (No.of seats 70 out of 100)

- Shastri(Sanskrit) / B.A.(L) / B.A.(OL)/ B. A (Honours)/ B.Sc. with Sanskrit as a  $1.a.$ main subject having 1000 or more marks or equivalent credits in a three years degree programme OR Vidwanmadhyama / Siromani (Sanskrit) (Integrated course) in 10+2+3 scheme. OR
- Acharya / Vidwaduttama OR Equivalent Traditional Degree from any  $1.b.$ recognized Indian University OR recognized examining body

Modern Stream (No.of seats 30 out of 100)

- B.A. (Sanskrit) Sanskrit as main subject in all three years degree course /  $2.a.$ B.A.(Honours) with Sanskrit
- $2.b.$ M.A.(Sanskrit) - From any recognized Indian University.

For further guidance & support, please contact during working hours i.e., 9-30 a.m. to 6-00  $p.m.$ :

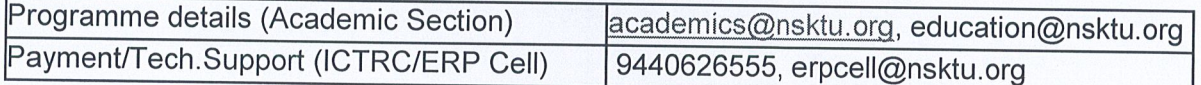

 $8 - 2023$ Dean, Academic Affairs

 $Copy to:$ 

All Deans & the HODs, Controller of Exams, Academic Coordinator

Dy.Librarian, Dy.Registrar, Asst.Dir.ofPhy.Edu.,System Administrator

Asst.Registrars (F&A), (Est), (Admn.), (Exams),

(Acad.)

University Engineer, Medical Officers, Hostel Manager

PS to Vice-Chancellor / Registrar / Finance Officer ICTRC & the ERP Cell for hosting the notification on NSU website and ensuring the availability of the Samarth Portal & Payment Gateways as per the schedule.

To be posted on all Notice Boards, NSU official Social Media groups

#### **Steps for B.Ed applicant to select their applicable eligibility criteria (TRADITIONAL OR MODREN)**

### **Step 01:-**

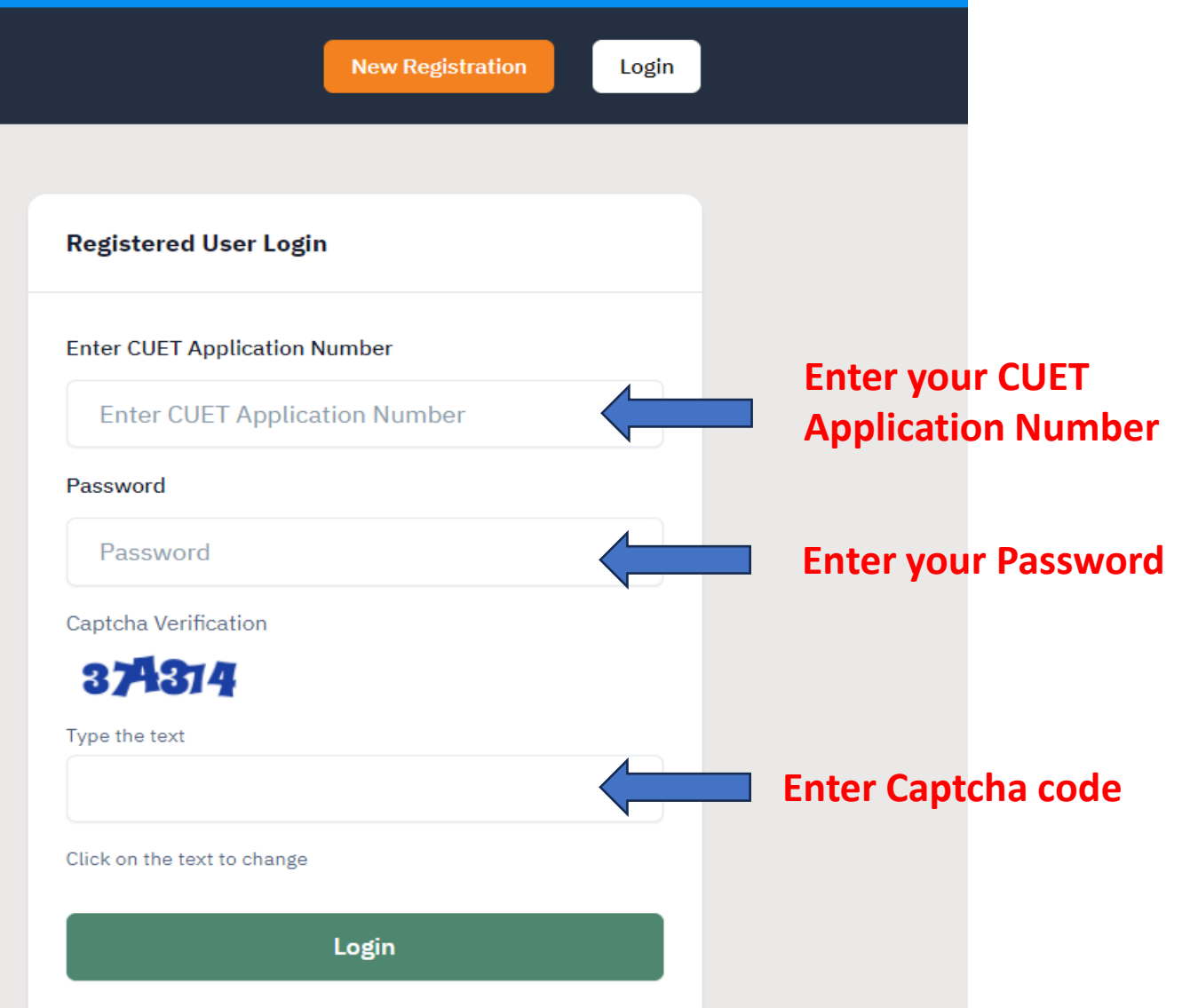

# **Step 02:-**

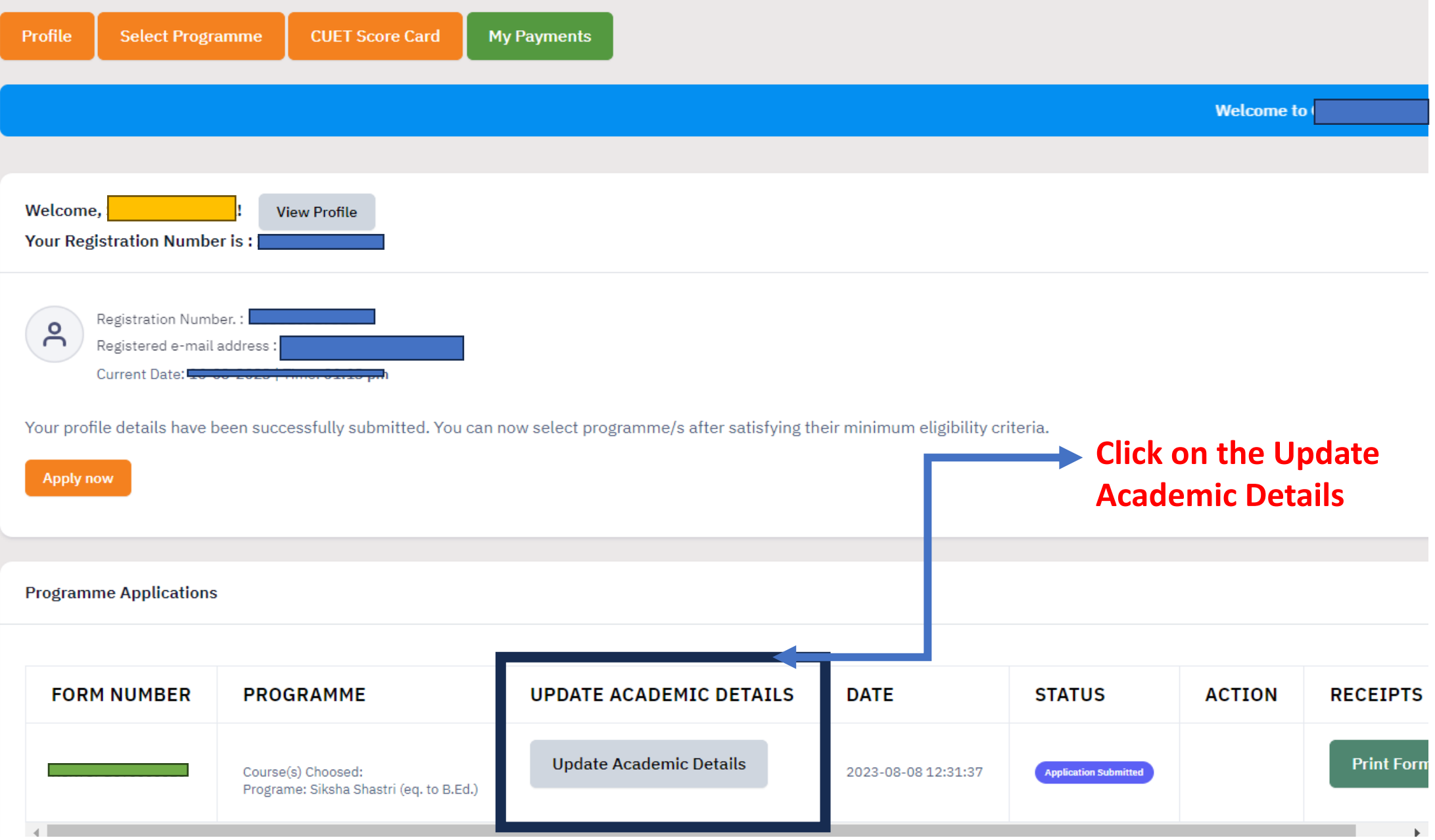

## **Step 03: -**

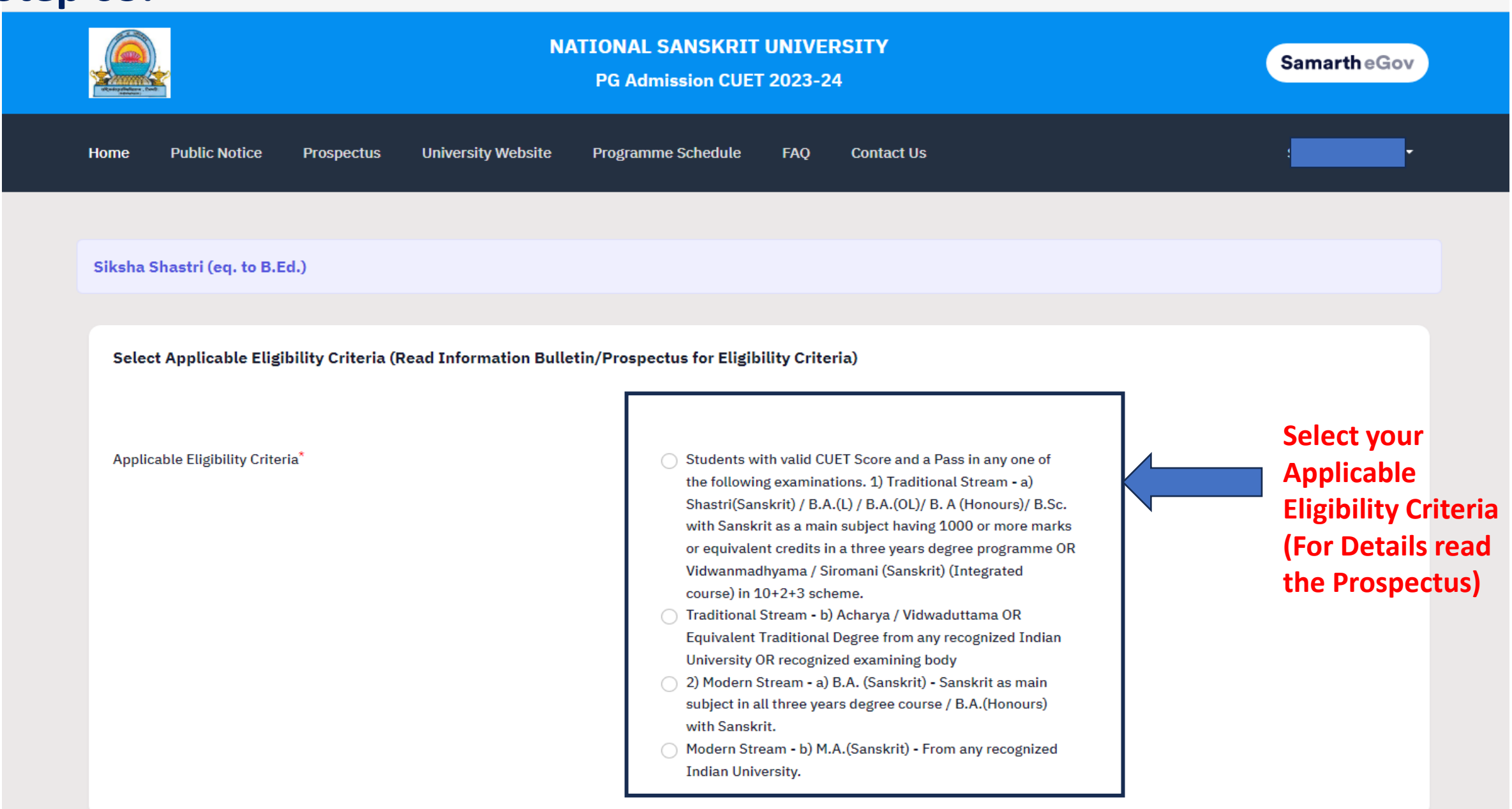

#### **Step 04:-**

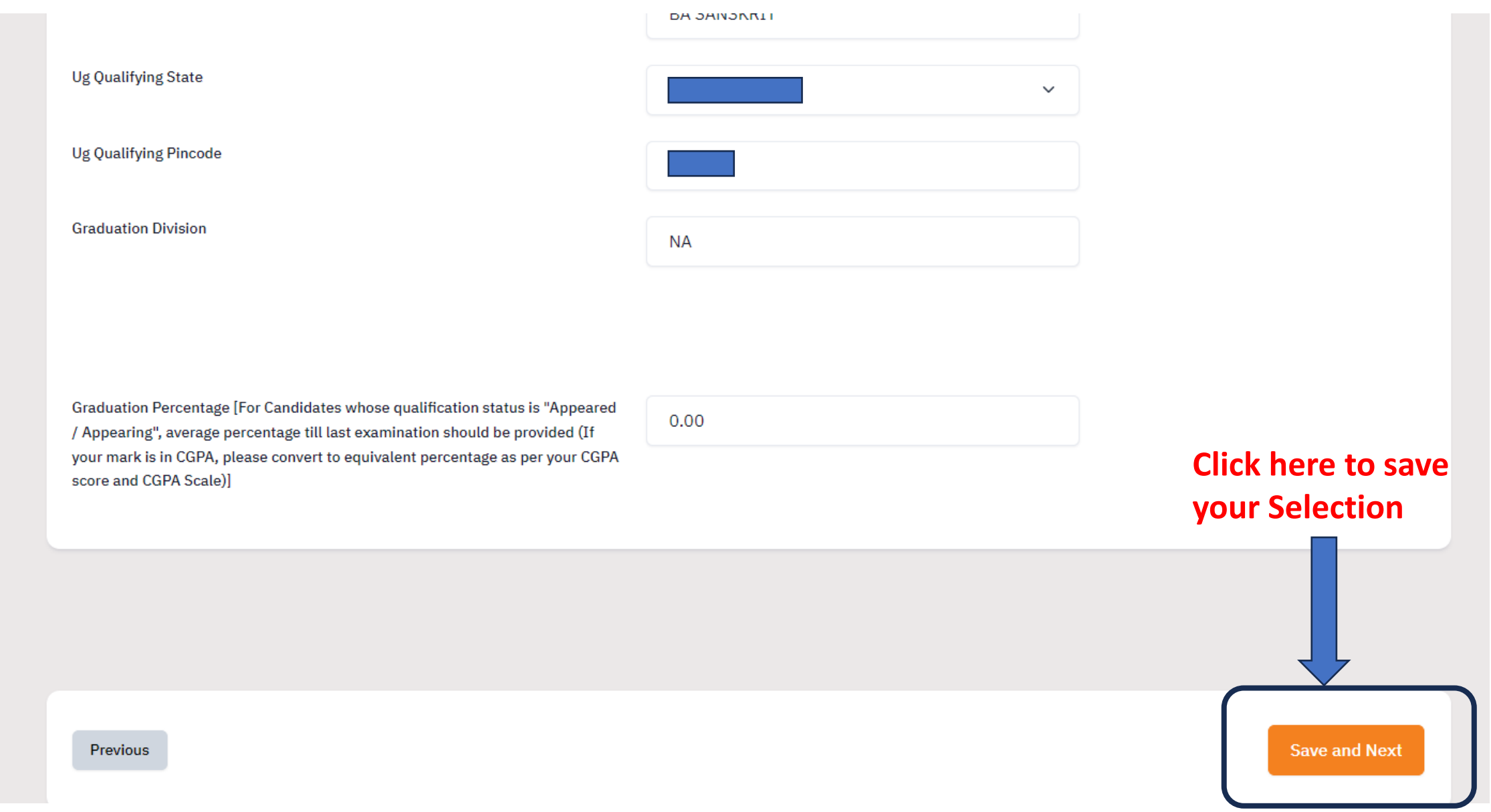